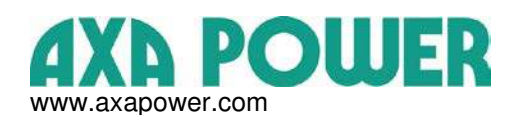

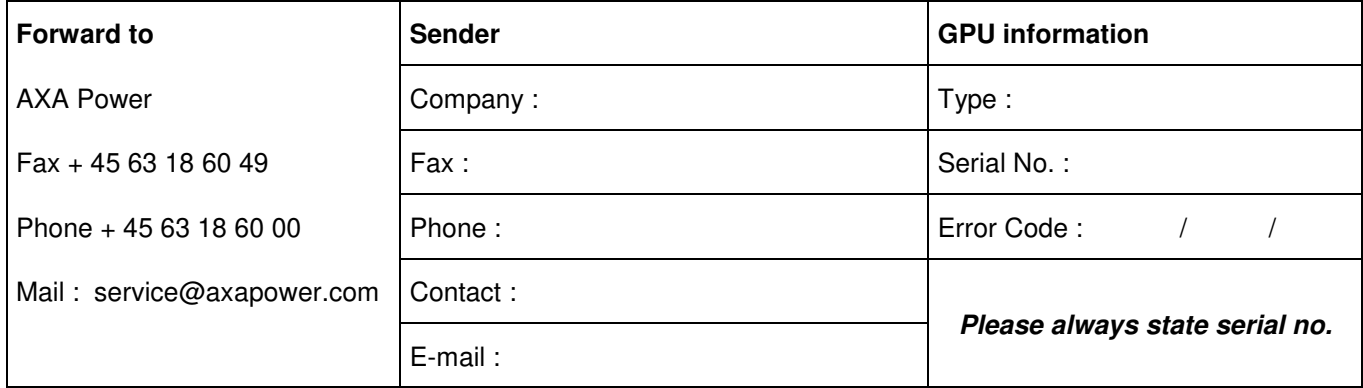

## **How to get access to the black box** :

**ALARM DISP.**

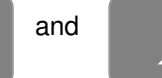

1. Press  $A<sub>LAHM</sub>$  and at the same time and you get access to the black box.

2. By means of the arrow keys, go to error code no. :  $\frac{1}{2}$ 

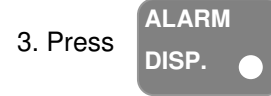

4. Press **and read out the following information :** 

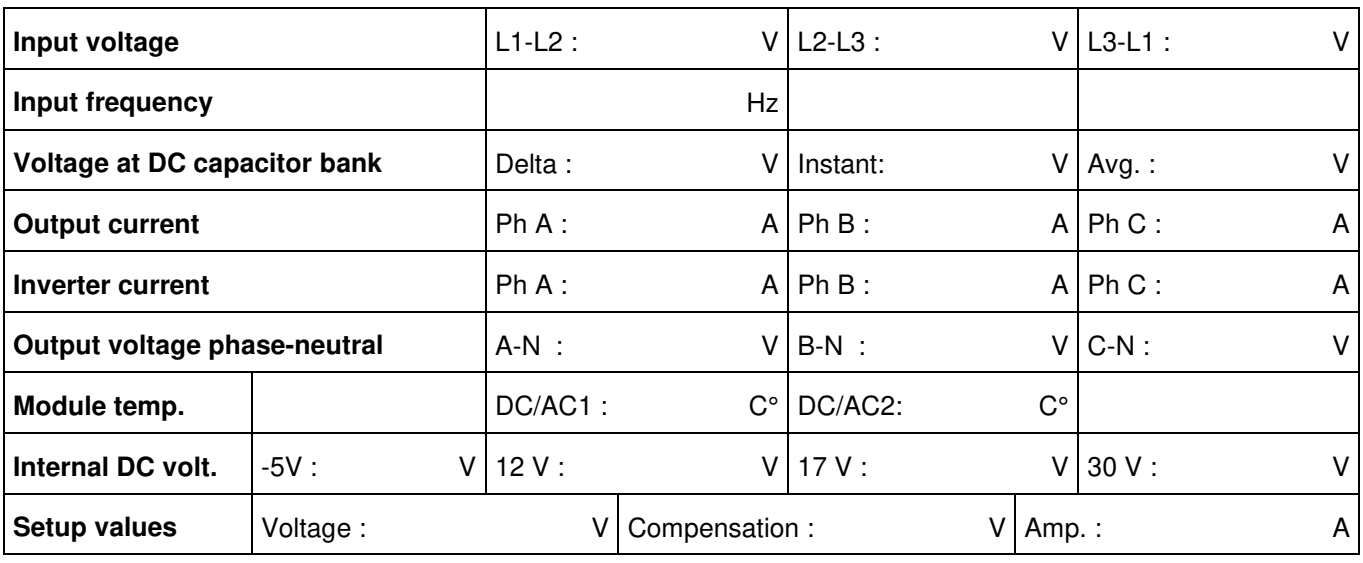

**Other indication (lamps, LED's, damages of enclosure etc.) :** 

**Remarks :** 

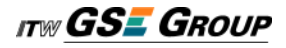